# Package 'MCRestimate'

October 16, 2018

Title Misclassification error estimation with cross-validation

**Version 2.36.0** 

Date 21 April 2010

- Author Marc Johannes, Markus Ruschhaupt, Holger Froehlich, Ulrich Mansmann, Andreas Buness, Patrick Warnat, Wolfgang Huber, Axel Benner, Tim Beissbarth
- Description This package includes a function for combining preprocessing and classification methods to calculate misclassification errors

Maintainer Marc Johannes <m. johannes@dkfz.de>

License GPL  $(>= 2)$ 

**Depends** R ( $>= 2.7.2$ ), golubEsets ( $>= 1.4.6$ )

- **Imports** e1071 ( $>= 1.5-12$ ), pamr ( $>= 1.22$ ), randomForest ( $>= 3.9-6$ ), RColorBrewer ( $> = 0.1-3$ ), Biobase ( $> = 2.5.5$ ), graphics, grDevices, stats, utils
- Suggests xtable (>= 1.2-1), ROC (>= 1.8.0), genefilter (>= 1.12.0),  $gpls (> = 1.6.0)$

LazyLoad yes

biocViews Classification

git\_url https://git.bioconductor.org/packages/MCRestimate

git\_branch RELEASE\_3\_7

git\_last\_commit 7a6a5f5

git\_last\_commit\_date 2018-04-30

Date/Publication 2018-10-15

# R topics documented:

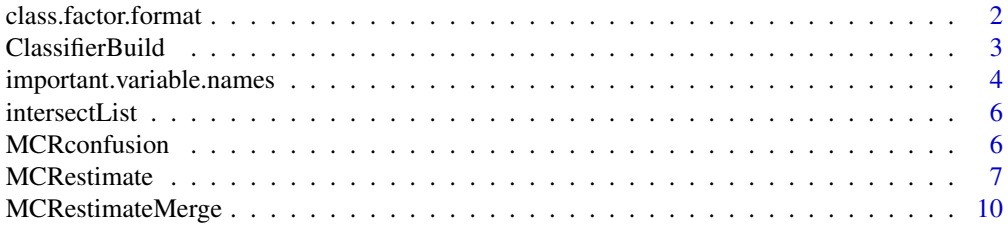

# <span id="page-1-0"></span>2 class.factor.format

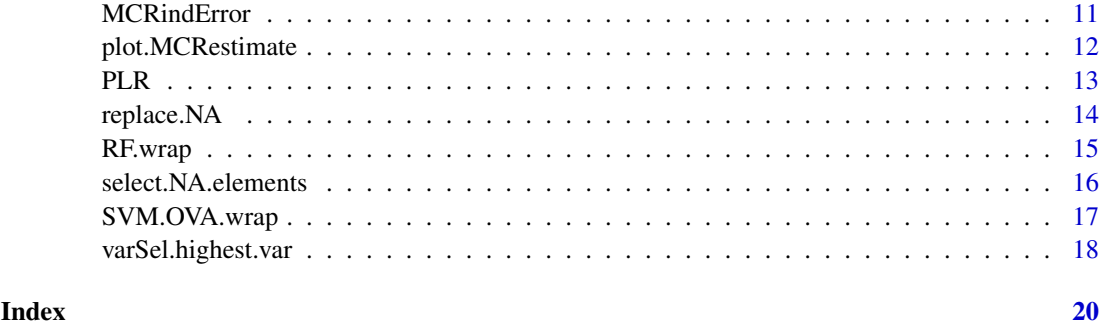

class.factor.format *A function for creating a factor from the phenoData slot of an exprSet*

# Description

This function creates a factor whose levels represent the different classes for a classification problem. It is derived from the column specified in the argument class.column. If the factor has more than two levels, the argument reference.class can be used to transform this into a two-class problem: reference class versus the rest.

#### Usage

```
class.factor.format(x, class.column, reference.class=NULL)
```
#### Arguments

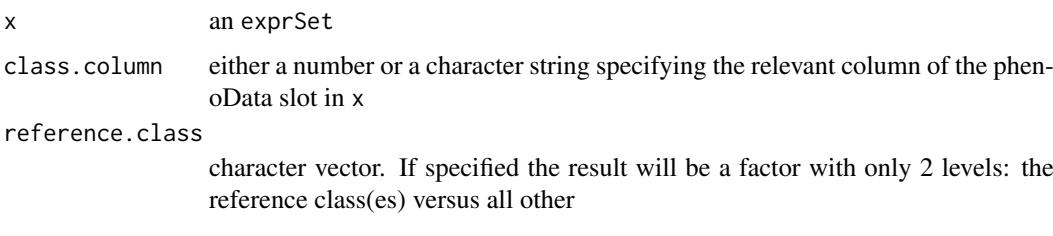

# Value

A factor of length nrow(pData(x))

# Author(s)

Markus Ruschhaupt <mailto:m.ruschhaupt@dkfz.de>

# Examples

```
library(golubEsets)
data(Golub_Train)
class.factor.format(Golub_Train[,28:35], "FAB",reference="M1")
```
<span id="page-2-0"></span>ClassifierBuild *Building a classifier as a combination of preprocessing and classification method*

# Description

builds a classifier as a combination of preprocessing and classification methods

# Usage

```
ClassifierBuild(eset,
                class.column,
                reference.class=NULL,
                classification.fun,
                variableSel.fun ="identity",
                cluster.fun ="identity",
                poss.parameters=list(),
                cross.inner=10,
                rand=123,
                information=TRUE,
                thePreprocessingMethods=c(variableSel.fun,cluster.fun))
```
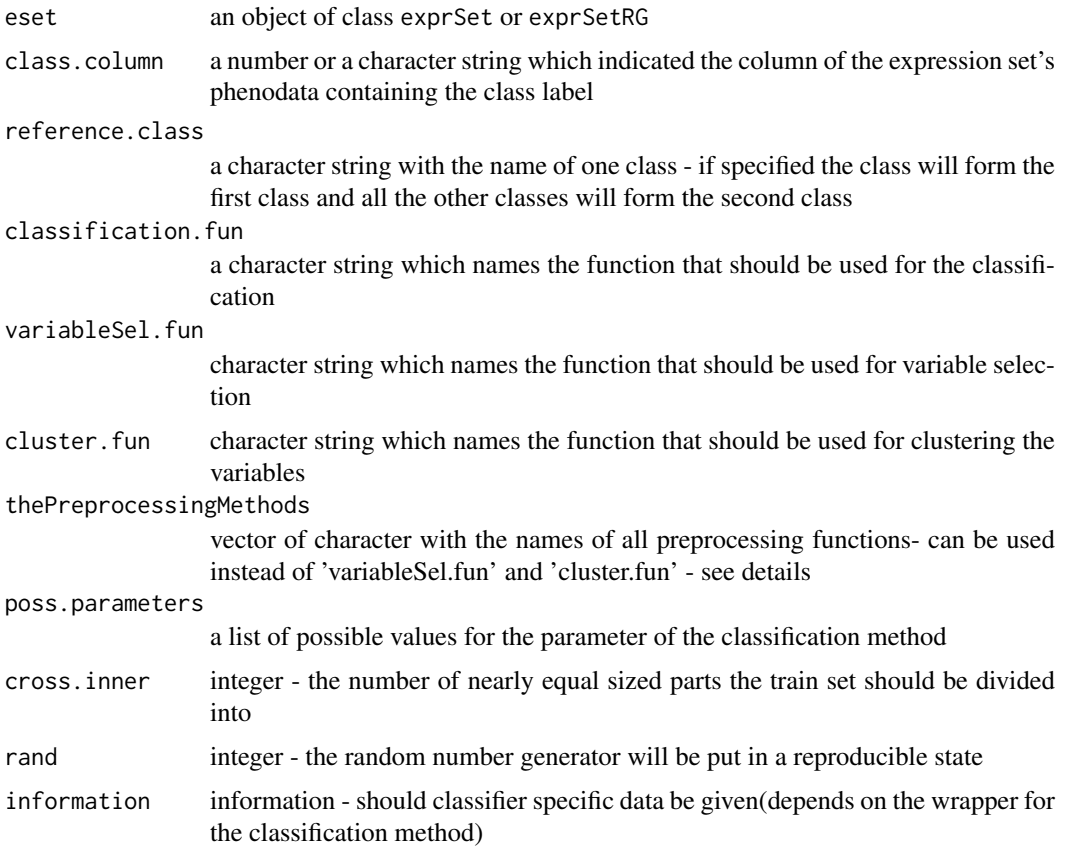

# Value

a list with the following arguments:

classifier.for.matrix

classifier.for.exprSet

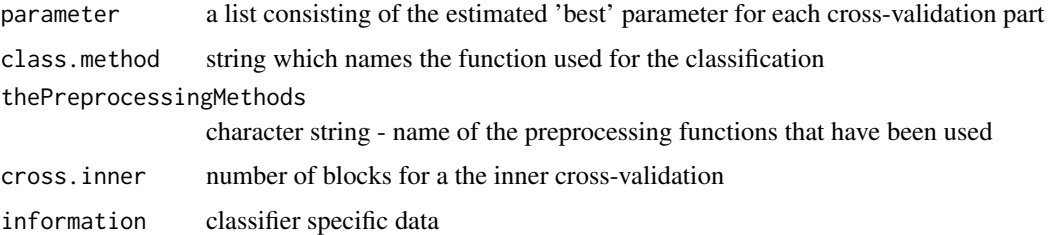

#### Author(s)

Markus Ruschhaupt <mailto:m.ruschhaupt@dkfz.de>

### Examples

```
library(golubEsets)
data(Golub_Train)
class.column <- "ALL.AML"
Preprocessingfunctions <- c("varSel.highest.var")
list.of.poss.parameter <- list(var.numbers = c(250,1000))
classification.funct <- "RF.wrap"
cross.inner <- 5
RF.classifier <- ClassifierBuild(Golub_Train,
     class.column,
classification.fun = classification.funct,
     thePreprocessingMethods = Preprocessingfunctions,
     poss.parameters = list.of.poss.parameter,
     cross.inner = cross.inner)
```
important.variable.names

*Writing tables with variable information*

# Description

The information slot of a MCRestimate object may contain lists of variable names that are important for each classification. This function produces summary tables of these variables. It is assumed that the first column of each information list contains the variable names if not otherwise specified with the argument listName. This is important if someone wants to write a new wrapper for a classification method.

<span id="page-3-0"></span>

#### important.variable.names 5

#### Usage

important.variable.names(mcr,file="important\_variables",listName=NULL,writeFile=TRUE,...)

### Arguments

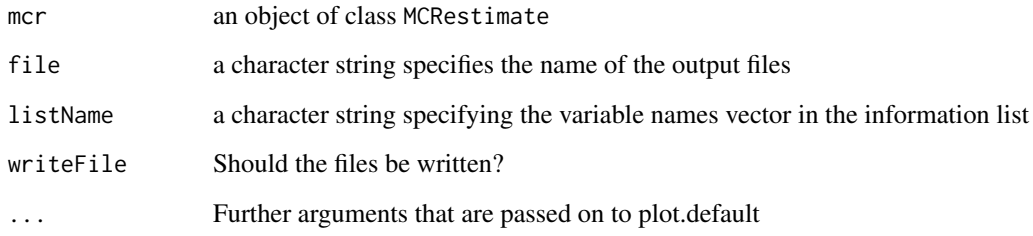

# Value

The function is called for its side effect, writing two tables with variable information.

#### Author(s)

Markus Ruschhaupt <mailto:m.ruschhaupt@dkfz.de>

#### Examples

```
library(golubEsets)
data(Golub_Train)
class.column <- "ALL.AML"
list.of.poss.parameter <- list(var.numbers = c(250,1000))
Preprocessingfunctions <- c("identity")
list.of.poss.parameter <- list(threshold = 6)
class.function <- "PAM.wrap"
plot.label <- "Samples"
cross.outer <- 10
cross.repeat <- 7
cross.inner <- 5
PAM.estimate <- MCRestimate(Golub_Train,
class.column,
classification.fun = class.function,
thePreprocessingMethods = Preprocessingfunctions,
poss.parameters = list.of.poss.parameter,
cross.outer = cross.outer,
cross.inner = cross.inner,
cross.repeat = cross.repeat,
plot.label = plot.label)
```
important.variable.names(PAM.estimate)

<span id="page-5-0"></span>

# Description

The list contains several sets. The function calculates all possible intersections.

#### Usage

```
intersectList(x)
```
## Arguments

x a list

### Value

A list containing all possible intersections.

# Author(s)

Markus Ruschhaupt <mailto:m.ruschhaupt@dkfz.de>

#### Examples

a <- list (x=1:5,y=3:4,z=c(1,3,3)) intersectList(a)

MCRconfusion *Summary tables for MCRestimate objects*

# Description

MCRwrongsamples returns a matrix with all the samples that have a higher frequency of being predicted as a member of a wrong class than of the correct class for at least one classification method. MCRconfusion summarizes the result of the vote matrices

# Usage

```
MCRwrongsamples(x,
         col.names=names(x),
         rownames.from.object=TRUE,
         subgroup=NULL,
         freq=FALSE)
MCRconfusion(x,
```

```
col.names=names(x),
row.names=NULL)
```
#### <span id="page-6-0"></span>MCRestimate 7 and 2008 and 2008 and 2008 and 2008 and 2008 and 2008 and 2008 and 2008 and 2008 and 2008 and 2008 and 2008 and 2008 and 2008 and 2008 and 2008 and 2008 and 2008 and 2008 and 2008 and 2008 and 2008 and 2008 a

#### Arguments

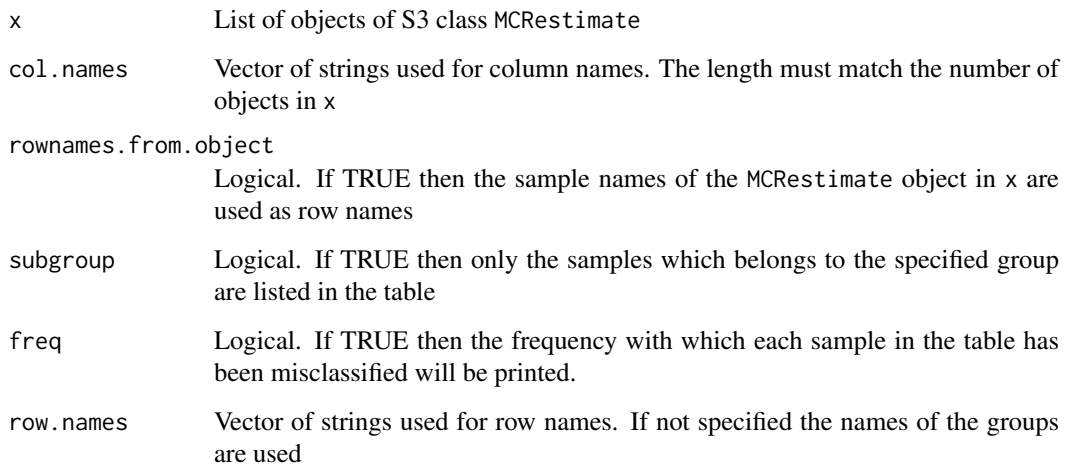

# Value

MCRwrongsamples returns a matrix and MCRconfusion returns a confusion matrix.

### Author(s)

Markus Ruschhaupt <mailto:m.ruschhaupt@dkfz.de>

#### See Also

[MCRestimate](#page-6-1)

# Examples

```
library(golubEsets)
data(Golub_Train)
exSet <- Golub_Train[1:500,]
result1 <- MCRestimate(exSet,"ALL.AML",classification.fun="RF.wrap",cross.outer=3,cross.repeat=2)
result2 <- MCRestimate(exSet,"ALL.AML",classification.fun="PAM.wrap",poss.parameters=list(threshold=c(0.5,1)
MCRwrongsamples(list(result1,result2),subgroup="AML",col.names=c("Random Forest","PAM"))
MCRconfusion(list(result1,result2),col.names=c("Random Forest","PAM"))
```
<span id="page-6-1"></span>MCRestimate *Estimation of misclassification error by cross-validation*

# Description

Several repetitions of a cross-validation are performed to get 'votes' how stable a method is against different partitions into training and test set

# Usage

```
MCRestimate(eset,
            class.column,
            reference.class=NULL,
            classification.fun,
            variableSel.fun="identity",
            cluster.fun="identity",
            poss.parameters=list(),
            cross.outer=10,
            cross.repeat=3,
            cross.inner=cross.outer,
            plot.label=NULL,
            rand=123,
            stratify=FALSE,
            information=TRUE,
            block.column=NULL,
            thePreprocessingMethods=c(variableSel.fun,cluster.fun))
```
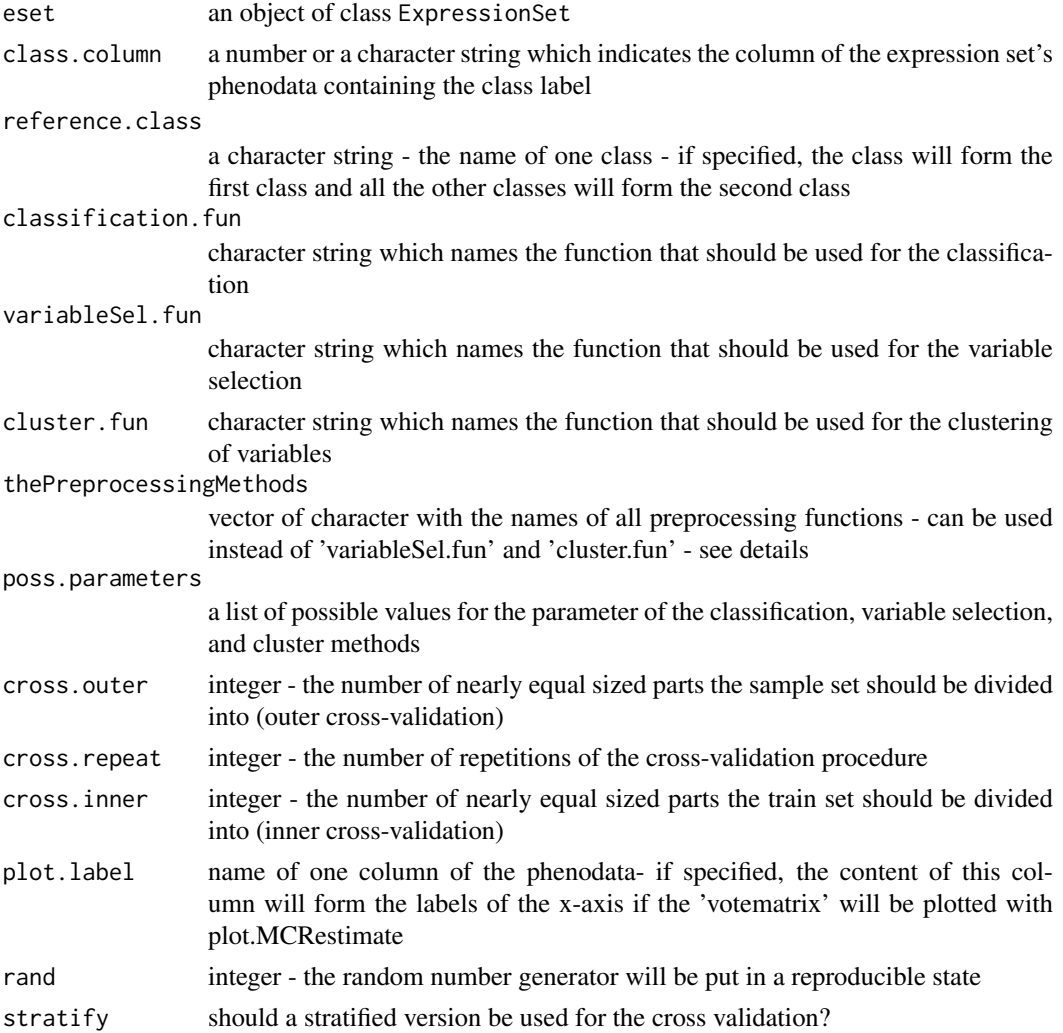

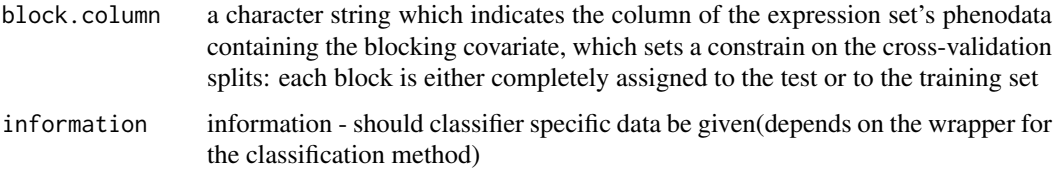

# Details

The argument 'thePreprocessingMethods' can be used instead of 'variableSel.fun' and 'cluster.fun'. In the first versions of MCRestimate it was only possible to have one variable selection and one cluster functions. Now it is possible to have more than two functions and the ordering is arbitrary, e.g. you can have a variable selection function, then a cluster function and then a second variable selection function.

If MCRestimate is used with an object of class exprSetRG-class, the preprocessing steps can use the green and the red channel separately but the classification methods works with green channel red channel.

Note: 'correct prediction' means that a sample was predicted to be a member of the correct class at least as often as it was predicted to be a member of each other class. So in the two class problem a sample is also 'correct' if it has been predicted correctly half of the time.

# Value

an object of class MCRestimate which is a list with fourteen arguments:

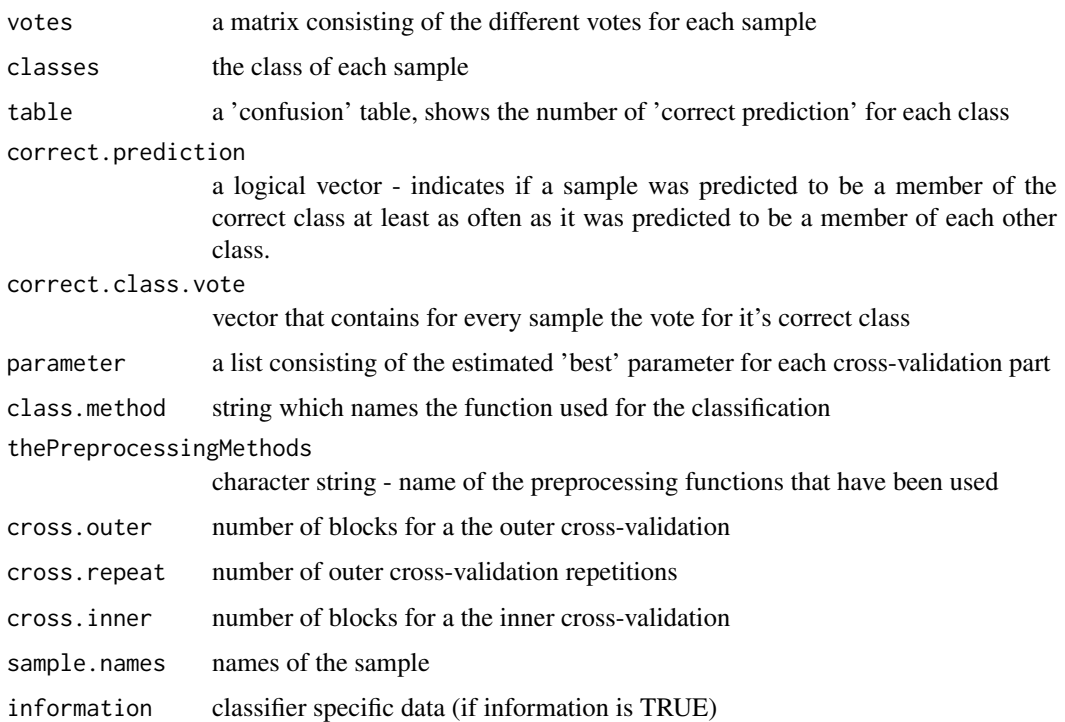

# Author(s)

Markus Ruschhaupt <mailto:m.ruschhaupt@dkfz.de>, contributions from Andreas Buness and Patrick Warnat

# <span id="page-9-0"></span>Examples

```
library(golubEsets)
data(Golub_Test)
G2 <- Golub_Test[1:500,]
result <- MCRestimate(G2, "ALL.AML", classification.fun="RF.wrap",
                     cross.outer=4, cross.repeat=3)
result
if (interactive()) {
  x11(width=9, height=4)plot(result)
```
MCRestimateMerge *Merging objects of class MCRestimate*

# Description

MCRestimateMerge merges objects of S3 class MCRestimate See vignette MCRestimateBlueprint.Rnw for details.

# Usage

MCRestimateMerge(MCRestimateList)

### Arguments

MCRestimateList

list of objects of S3 class MCRestimate

# Value

An objects of S3 class MCRestimate

# Author(s)

Markus Ruschhaupt <mailto:m.ruschhaupt@dkfz.de>

# See Also

[MCRestimate](#page-6-1)

<span id="page-10-0"></span>

# Description

MCRindError returns a vector with the individual number of incorrect classified samples for each cross-validation plotIndGroupVotes plots the individual group votes

# Usage

```
MCRindError(MCRe,
perGroup=FALSE)
plotIndGroupVotes(MCRest,
PvD= 0.5,
dotCol="red",
errCol="black",
xlab="",
ylab="# misclassified samples (mean + SD)",
...)
```
# Arguments

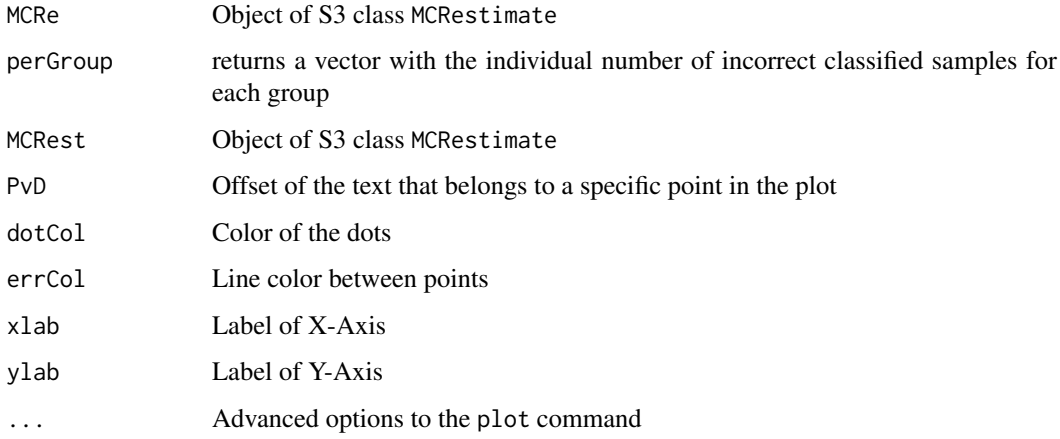

# Value

MCRindError returns a vector of individual errors.

# Author(s)

Markus Ruschhaupt <mailto:m.ruschhaupt@dkfz.de>

# See Also

[MCRestimate](#page-6-1)

# Examples

```
library(golubEsets)
data(Golub_Train)
exSet <- Golub_Train[1:500,]
result1 <-MCRestimate(exSet,"ALL.AML",classification.fun="RF.wrap",cross.outer=3,cross.repeat=3)
MCRindError(result1)
```
plot.MCRestimate *Plot method for a objects of class MCRestimate*

# Description

plot.MCRestimate visualizes a 'vote matrix'. A 'vote matrix' is the result of a classification procedure. For every sample (=row) i and every class (=column) j the matrix element [i,j] is the probability or frequency the classification method predicts sample i as a member of class j.

# Usage

```
## S3 method for class 'MCRestimate'
plot(x,
                 class.factor=NULL,
                 rownames.from.object=FALSE,
                 sample.order=TRUE,
                 legend=FALSE,
                 mypalette=NULL,
                 shading=NULL,
                 xlab="Sample ID",
                 ylab="Frequency of correct classification",
                 cex.axis=1,...)
```
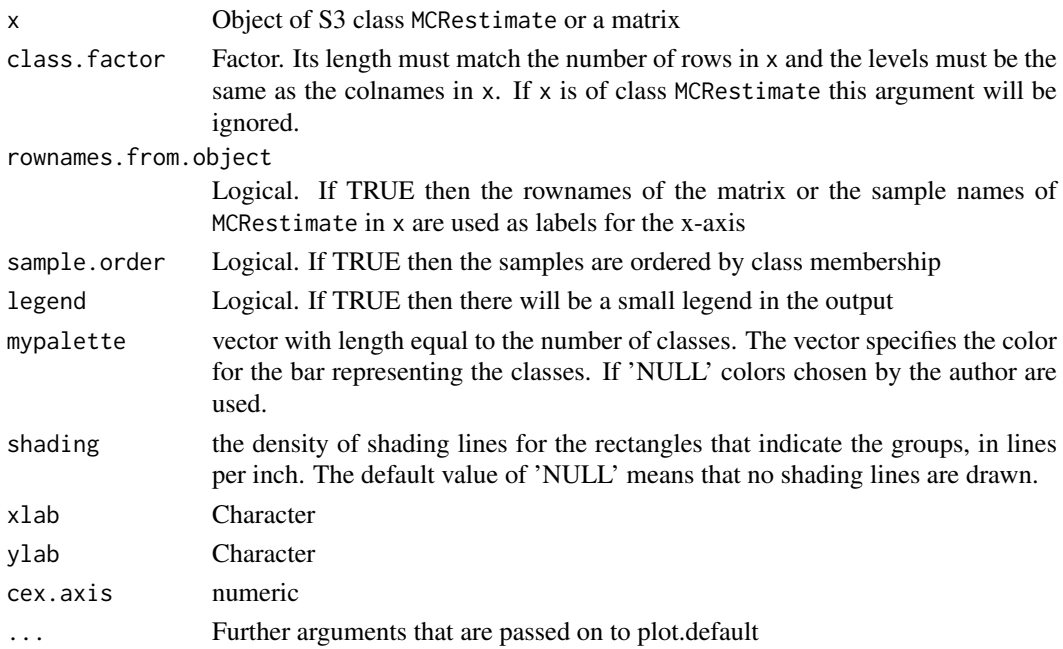

<span id="page-11-0"></span>

#### <span id="page-12-0"></span> $PLR$  and the set of the set of the set of the set of the set of the set of the set of the set of the set of the set of the set of the set of the set of the set of the set of the set of the set of the set of the set of the

# Value

The function is called for its side effect, creating a plot on the active graphics device.

# Author(s)

Markus Ruschhaupt <mailto:m.ruschhaupt@dkfz.de>

# See Also

[MCRestimate](#page-6-1)

#### Examples

```
x <- c(0.5, 0.3, 0.7, 0.3, 0.8, 0.2, 0.3)
  mat2 \le- cbind(x, 1-x)fac2 <- factor(c("low", rep("high", 3), rep("low", 3)))
  colnames(mat2) <- levels(fac2)
 mat3 < - chind(x/3, 2*x/3, 1-x)fac3 <- factor(c(rep("high", 3), rep("intermediate", 2), rep("low", 2)))
 colnames(mat3) <- levels(fac3)
if (interactive()) {
 x11(width=9, height=9)
 par(mfrow=c(3,1))plot.MCRestimate(mat2, fac2)
 plot.MCRestimate(mat2, fac2, sample.order=FALSE)
  plot.MCRestimate(mat3, fac3)
```
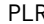

PLR *A function which performs penalised logistic regression classification for two groups*

#### Description

A function which performs penalised logistic regression.

#### Usage

```
PLR(trainmatrix, resultvector, kappa=0, eps=1e-4)
       ## S3 method for class 'PLR'
predict(object,...)
```
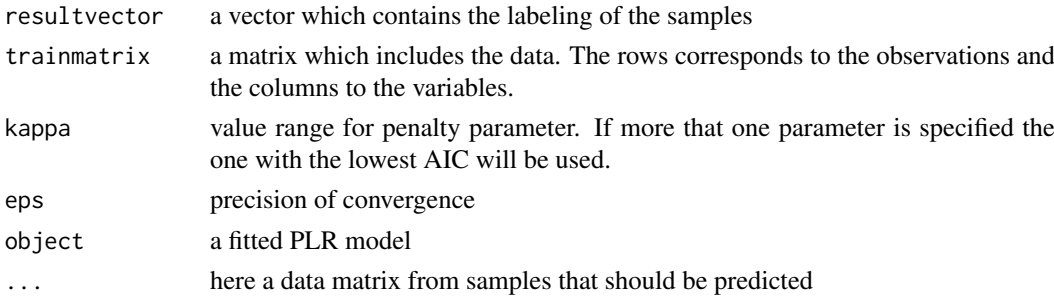

# Value

a list with three arguments

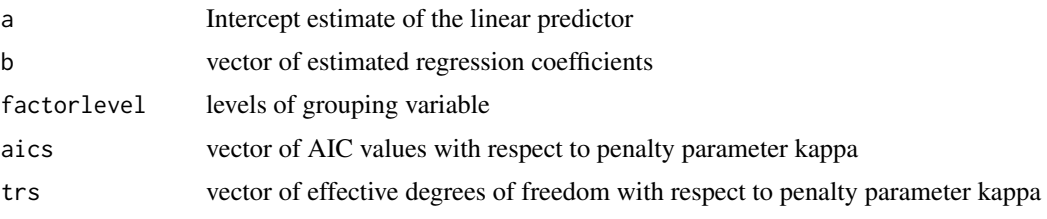

# Author(s)

Axel Benner, Ulrich Mansmann, based on MathLab code by Paul Eilers

# Examples

```
library(golubEsets)
data(Golub_Merge)
eSet<-Golub_Merge
X0 <- t(exprs(eSet))
m \leftarrow nrow(X0); n \leftarrow ncol(X0)y <- pData(eSet)$ALL.AML
f \leq -PLR(X0, y, kappa=10 \text{ 'seq}(0, 7, 0.5))if (interactive()) {
  x11(width=9, height=4)
  par(mfrow=c(1,2))
plot(log10(f$kappas), f$aics, type="l",main="Akaike's Information Criterion", xlab="log kappa", ylab="AIC")
plot(log10(f$kappas), f$trs, type="l",xlab="log kappa",
ylab="Dim",main="Effective dimension")
}
```
replace.NA *Replaces in a given numeric matrix NA values per row or per column.*

# Description

Replaces in a given numeric matrix NA values per row or per column.

#### Usage

```
replace.NA(x, replacement, byRow = TRUE)
```
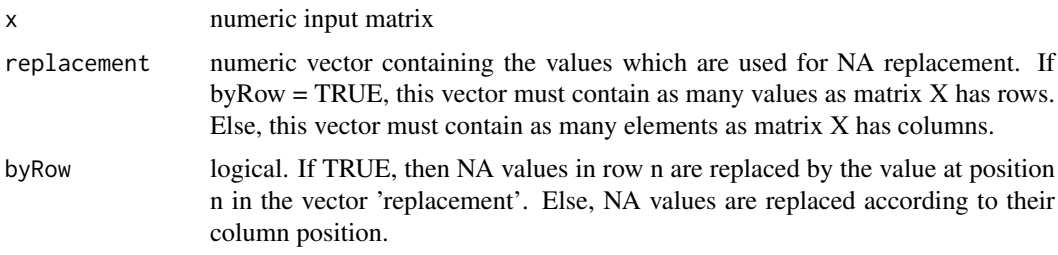

<span id="page-13-0"></span>

#### <span id="page-14-0"></span>RF.wrap 2008 and 2008 and 2008 and 2008 and 2008 and 2008 and 2008 and 2008 and 2008 and 2008 and 2008 and 200

# Value

The numeric input matrix with replaced NA values.

# Author(s)

Patrick Warnat <mailto:p.warnat@dkfz-heidelberg.de>

RF.wrap *Wrapper function for different classification methods*

# Description

Wrapper function for different classification methods used by MCRestimator. These functions are mainly used within the function [MCRestimate](#page-6-1)

# Usage

```
RF.wrap(x,y,...)PAM.wrap(x,y,threshold,...)
PLR.wrap(x,y,kappa=0,eps=1e-4,...)
SVM.wrap(x,y,gamma = NULL, kernel = "radial", \dots)
GPLS.wrap(x,y,...)
```
#### Arguments

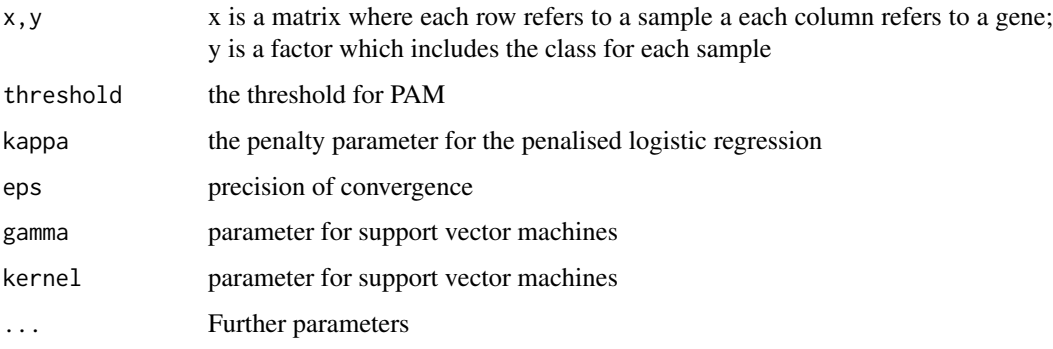

#### Value

Every function return a predict function which can be used to predict the classes for a new data set.

# Author(s)

Markus Ruschhaupt <mailto:m.ruschhaupt@dkfz.de>

# See Also

[MCRestimate](#page-6-1)

#### Examples

```
library(golubEsets)
data(Golub_Train)
class.column <- "ALL.AML"
Preprocessingfunctions <- c("varSel.highest.var")
list.of.poss.parameter <- list(threshold = 6)
Preprocessingfunctions <- c("identity")
class.function <- "PAM.wrap"
plot.label <- "Samples"
cross.outer <- 10
cross.repeat <- 7
cross.inner <- 5
PAM.estimate <- MCRestimate(Golub_Train,
class.column,
classification.fun = class.function,
thePreprocessingMethods = Preprocessingfunctions,
poss.parameters = list.of.poss.parameter,
cross.outer = cross.outer, cross.inner = cross.inner,
cross.repeat = cross.repeat, plot.label = plot.label)
```
select.NA.elements *Selects NA values of a given numeric matrix*

# Description

Selects of a given numeric matrix rows or columns containing more NA values than defined by a given threshold.

#### Usage

```
select.NA.elements(x, NAthreshold, byRow = TRUE)
```
#### Arguments

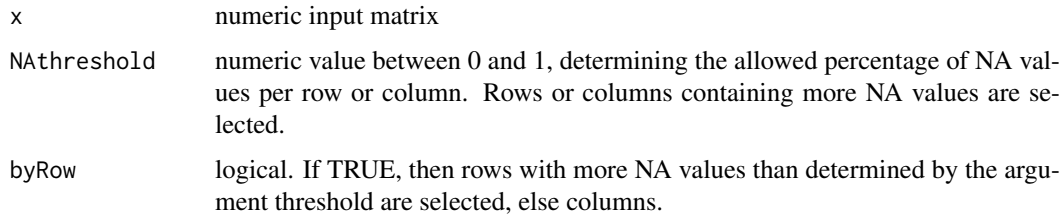

# Value

logical vector containing the row or column selection. If argument byRow = TRUE, then value contains as many values as the input matrix contains rows, else it contains as many values as the input matrix contains columns.

<span id="page-15-0"></span>

#### <span id="page-16-0"></span>SVM.OVA.wrap 17

#### Author(s)

Patrick Warnat <mailto:p.warnat@dkfz-heidelberg.de>

SVM.OVA.wrap *SVM with 'One-Versus-All' multiclass approach*

#### Description

Multiclass approach where k binary SVM classifiers are constructed for a classification problem with k classes: Every classifier is trained to distinguish samples of one class from samples of all other classes. For prediction of the class of a new sample, the sample is classified by all k classifiers, and the class corresponding to the classifier with the maximum decision value is chosen.

#### Usage

```
SVM.OVA.wrap(x,y,gamma = NULL, kernel = "radial", \dots)
```
### Arguments

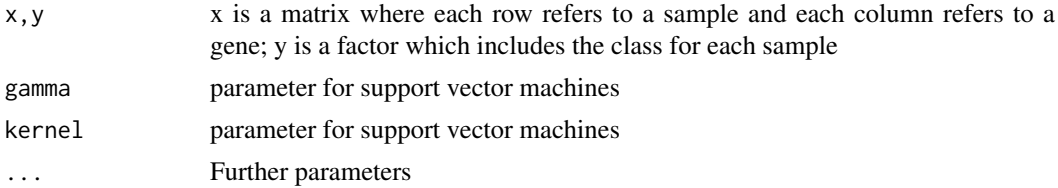

# Value

A predict function which can be used to predict the classes for a new data set.

# Author(s)

Patrick Warnat <mailto:p.warnat@dkfz-heidelberg.de>

# See Also

[MCRestimate](#page-6-1)

#### Examples

```
## Not run:
library(golubEsets)
data(Golub_Train)
class.column <- "ALL.AML"
Preprocessingfunctions <- c("varSel.highest.var")
list.of.poss.parameter <- list(var.numbers = c(250,1000))
Preprocessingfunctions <- c("identity")
class.function <- "SVM.OVA.wrap"
list.of.poss.parameter \leq - list(gamma = 6)
plot.label <- "Samples"
```

```
cross.outer <- 10
cross.repeat <- 20
cross.inner <- 5
SVM.estimate <- MCRestimate(Golub_Train,
class.column,
classification.fun = class.function,
thePreprocessingMethods = Preprocessingfunctions,
poss.parameters = list.of.poss.parameter,
cross.outer = cross.outer, cross.inner = cross.inner,
cross.repeat = cross.repeat, plot.label = plot.label)
```
## End(Not run)

varSel.highest.var *Variable selection and cluster functions*

#### Description

Different functions for a variable selection and clustering methods. These functions are mainly used for the function [MCRestimate](#page-6-1)

# Usage

```
identity(sample.gene.matrix,classfactor,...)
     varSel.highest.t.stat(sample.gene.matrix,classfactor,theParameter=NULL,var.numbers=500,...
```
varSel.highest.var(sample.gene.matrix,classfactor,theParameter=NULL,var.numbers=2000,...)

```
varSel.AUC(sample.gene.matrix, classfactor, theParameter=NULL,var.numbers=200,...)
cluster.kmeans.mean(sample.gene.matrix,classfactor,theParameter=NULL,number.clusters=500,.
```

```
varSel.removeManyNA(sample.gene.matrix,classfactor, theParameter=NULL, NAthreshold=0.25,..
 varSel.impute.NA(sample.gene.matrix ,classfactor,theParameter=NULL,...)
```
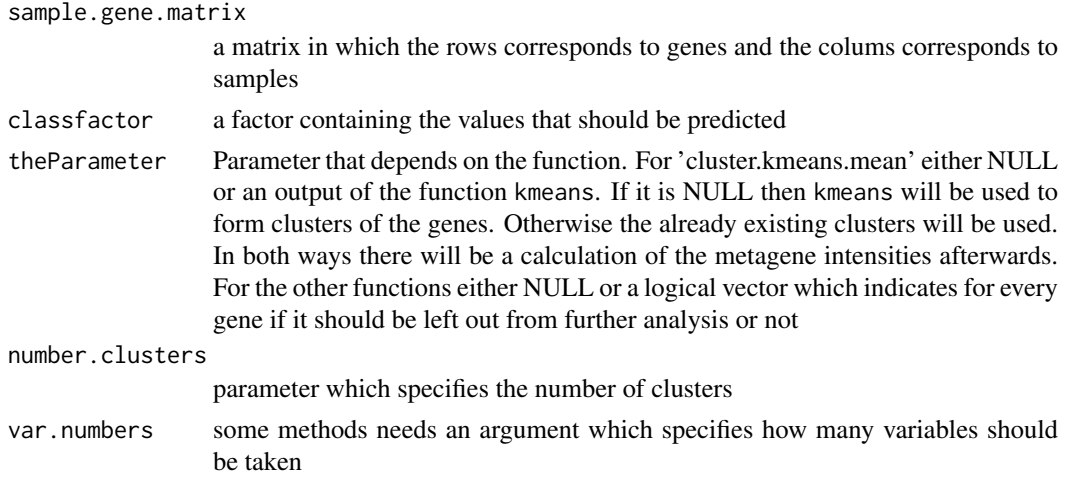

<span id="page-18-0"></span>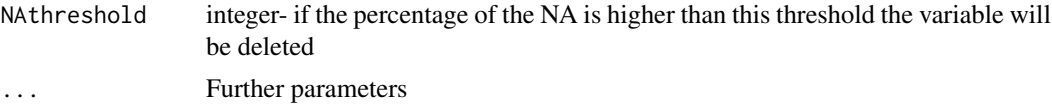

#### Details

metagene.kmeans.mean performs a kmeans clustering with a number of clusters specified by 'number clusters' and takes the mean of each cluster. varSel.highest.var selects a number (specified by 'var.numbers') of variables with the highest variance. varSel.AUC chooses the most discriminating variables due to the AUC criterium (the library ROC is required).

#### Value

Every function returns a list consisting of two arguments:

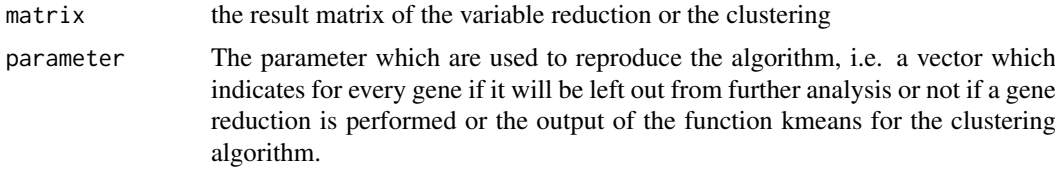

# Author(s)

Markus Ruschhaupt <mailto:m.ruschhaupt@dkfz.de>

#### See Also

#### [MCRestimate](#page-6-1)

#### Examples

 $m \le m \arctan(\frac{10}{2},0.5)$ , rnorm(10,4,0.5), rnorm(10,7,0.5), rnorm(10,2,0.5), rnorm(10,4,0.5), rnorm(10,2,0. cluster.kmeans.mean(m ,number.clusters=3)

# <span id="page-19-0"></span>**Index**

∗Topic file class.factor.format, [2](#page-1-0) ClassifierBuild, [3](#page-2-0) important.variable.names, [4](#page-3-0) intersectList, [6](#page-5-0) MCRconfusion, [6](#page-5-0) MCRestimate, [7](#page-6-0) MCRestimateMerge, [10](#page-9-0) MCRindError, [11](#page-10-0) plot.MCRestimate, [12](#page-11-0) PLR, [13](#page-12-0) replace.NA, [14](#page-13-0) RF.wrap, [15](#page-14-0) select.NA.elements, [16](#page-15-0) SVM.OVA.wrap, [17](#page-16-0) varSel.highest.var, [18](#page-17-0) class.factor.format, [2](#page-1-0) ClassifierBuild, [3](#page-2-0) cluster.kmeans.mean *(*varSel.highest.var*)*, [18](#page-17-0) GPLS.wrap *(*RF.wrap*)*, [15](#page-14-0) identity *(*varSel.highest.var*)*, [18](#page-17-0) important.variable.names, [4](#page-3-0) intersectList, [6](#page-5-0) MCRconfusion, [6](#page-5-0) MCRestimate, *[7](#page-6-0)*, [7,](#page-6-0) *[10,](#page-9-0) [11](#page-10-0)*, *[13](#page-12-0)*, *[15](#page-14-0)*, *[17–](#page-16-0)[19](#page-18-0)* MCRestimateMerge, [10](#page-9-0) MCRindError, [11](#page-10-0) MCRwrongsamples *(*MCRconfusion*)*, [6](#page-5-0) PAM.wrap *(*RF.wrap*)*, [15](#page-14-0) plot.MCRestimate, [12](#page-11-0) plotIndGroupVotes *(*MCRindError*)*, [11](#page-10-0) PLR, [13](#page-12-0) PLR.wrap *(*RF.wrap*)*, [15](#page-14-0) predict.PLR *(*PLR*)*, [13](#page-12-0)

print.MCRestimate *(*MCRestimate*)*, [7](#page-6-0)

replace.NA, [14](#page-13-0) RF.wrap, [15](#page-14-0)

select.NA.elements, [16](#page-15-0) SVM.OVA.wrap, [17](#page-16-0) SVM.wrap *(*RF.wrap*)*, [15](#page-14-0) varSel.AUC *(*varSel.highest.var*)*, [18](#page-17-0) varSel.highest.t.stat *(*varSel.highest.var*)*, [18](#page-17-0) varSel.highest.var, [18](#page-17-0) varSel.impute.NA *(*varSel.highest.var*)*, [18](#page-17-0) varSel.removeManyNA *(*varSel.highest.var*)*, [18](#page-17-0)